CS132 Lecture 26: Cloud Lab

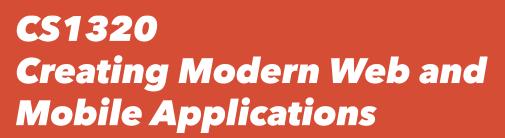

Lecture 23

## **Cloud Lab**

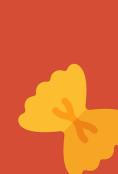

### **Poster Fair**

# **Covid-19 Apps**

#### **Lab Motivation**

- You will want to run your project
  - For debugging
  - For production
- Needs to be accessible to the outside world
  - For testing
  - For production
- Will want to support HTTPS as well as HTTP
- You will need a host machine
  - Typically a VM these days
  - A VM that you will need to manage (install software, manage ports, ...)

### **Task**

- Get a server running on a VM
  - Either your actual server if it is ready or lab4 server (or other)
  - Keep production server running (pm2, forever)
- Use GIT to allow collaborative work
  - So that your whole group can work without physically meeting
  - So you can work independently as needed
- Use GIT to update the server
  - Want to work and test locally
  - Want to have an easy way of updating production / beta systems

### **Next Time**

Mobile Lab

#### **Mechanics**

#### You can work in teams

o I'd recommend using your final project teams, but this isn't required

#### You are going to need

- Node.JS and MySQL installed on the server
- You need to be able to use the mysql command on the server
- You need to be able to use the **npm** command on the server
- You need to be able to use the git command on the server

#### Designers

 While there is no programming involved, if the mechanics are too much, concentrate on improving the web site

3/30/20 7

### **Task**

- Your job is to bring up a web site on your cloud server
- As part of the pre-lab you should have a server
  - o If not, get one first
- On your server do a
  - o git clone <a href="https://github.com/StevenReiss/zipsample.git">https://github.com/StevenReiss/zipsample.git</a>
- This should bring down a skeleton server and database
  - o Follow the README instructions to get your server up and running
- You might want to improve the server in various ways